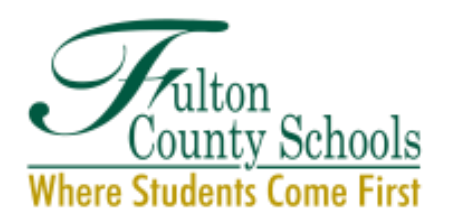

# **BOARD OF EDUCATION**

Linda P. Bryant, *President* Julia C. Bernath, *Vice President* Gail Dean • Kimberly Dove • Linda McCain Katie Reeves • Katha Stuart Cindy Loe, Ph.D., *Interim Superintendent*

### **Services for Exceptional Children** Scheduling

### **Guidelines**

- Put students with disabilities in the master schedule first
- Try to schedule a minimum of 8 students with disabilities per period (WHEN POSSIBLE)
- Recognize that general education teachers should only have one co-teaching partner
- Recognize that special education teachers can only have 2-3 partners for co-teaching
- Ensure that those who schedule also know the guidelines and will continue to follow them throughout the year
- Avoid over-scheduling special educators to the point they cannot be effective. Schedule by subject matter, by grade, by professional learning community (PLC), or by caseload
- Consider the physical placement of co-teachers and their respective classrooms
- Group students with disabilities into one section but choose a high achieving instead of a low achieving section
- Schedule students with disabilities individually
- Try for coinciding planning time when possible (grade level, title teacher, special education)
- Schedule classes with a balance of ability levels (don't group all nonreaders into one class)
- Enable students who might fall through the cracks to get special education support in inclusive classes
- Use paraprofessionals to assist in covering general education settings

(*Murawski and Dieker, 2013) (Dieker, 2007)*

#### **Best Practices**

- 1. Identify scheduling team
- 2. Determine level of support needed, analyze student needs
- 3. Determine the number of classes based on levels of support needed
- 4. Select general and special education teachers
- 5. Designate common planning times for teachers
- 6. Enter classes and common planning times into the master schedule
- 7. Add other classes in which students with disabilities will be enrolled
- 8. Schedule students with disabilities first

*Adapted from (Stetson & Associates, 2012), (Friend, 2008)* 

## **STEPS/TASKS**

- $\Rightarrow$  STEP 1: Enter student data
	- 1. Complete the SEC Projections Worksheet (tab 1)
		- Enter the school name (drag & drop)
		- Enter the last & first name of the student
		- Enter the 19-20 grade level and primary disability of the student
		- Enter the services for each content area as listed in the student's IEP

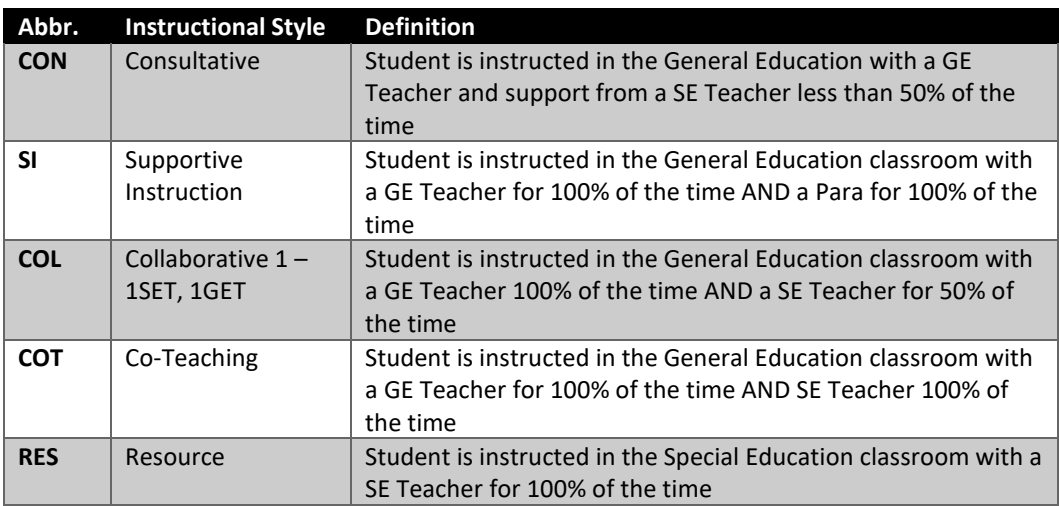

■ Enter the Y/N for Speech and Related Services as listed in the IEP

 $\Rightarrow$  STEP 2: Analyze student data

- 2. Analyze the data on tab 2
	- The data boxes on the left of the sheet are for informational purposes
		- **Service & Grade Breakdown** # of students/periods within each grade level needing a specific service type
		- **Subject & Service Breakdown** # of students within each subject area needing a specific service type
		- **Disability & Grade Breakdown** # of students within each disability category across each grade level
	- The colored data box on the bottom of the sheet cross references all the data
		- **Subject, Service, & Grade Breakdown** # of students within each grade level, by subject area, needing a specific service type
	- Program Classes
		- We are working on this formula…COMING SOON!!!
	- Related Services
		- P# of students with Speech and/or related services (AT, OT, PT)
	- The top right data box provides you will critical information for the scheduling process
		- **Breakdown of the # of classes needed** # of classes/periods needed by grade level, content area, AND service type
		- **MOST IMPORTANTLY**  the TOTAL # of classes needed across the SEC Schedule
- 3. Enter the number of INSTRUCTIONAL periods for both teachers and paraprofessionals
	- **This is the number of periods that the teacher/para instructs students (do not include:** Planning, Lunch, PLC)
	- This will output the # of staff needed to cover the classes
- $\Rightarrow$  STEP 3: Set-up schedule
	- 4. For each content (COLOR), determine how many stickies you will need
	- 5. Create a stickie for each service that a student has within each content (COLOR):
	- 6. On each stickie, place a mark (dot or X) to represent the color of the content area
	- 7. While creating stickies, remember to group them by grade level, content, and service type
	- 8. Place 1-2 pieces of chart paper on the wall (Landscape) next to each other
	- 9. Based on the # of staff needed from earlier, label the teachers horizontally across the top of the chart paper
	- 10. Draw vertical lines between each teacher from top to bottom
	- 11. Label the # of instructional periods vertically in the leftmost column
	- 12. Draw horizontal lines between each period from left to right to create cells (CLASSES)
- $\Rightarrow$  STEP 4: Create SEC schedule
	- 13. Place the stickie notes on the chart paper according to grade level, content area, AND service type CONSIDER:
		- $\triangleright$  You may choose to keep teachers within a content area across multiple grade levels or put teachers by teams across content with no more than 2 content areas.
			- ➢ Our recommendation is that ELA/SS are paired and Math/Science are paired.
		- ➢ Once you have a **minimum of 8 students per class period**, you may add additional instructional periods until all services have been placed on the chart.
- 12. STEP 5: Collaboration
	- 14. Take this to your master scheduling team in order to build out the master schedule **based on the schedule driven by services for SWD**

NOTE: *If you have ESOL in your building, your ESOL teacher should be doing this for his/her students as well*